No. of Printed Pages : 2 **BFW-057** 

*equal marks.* 

## **B.Sc. IN LEATHER GOODS AND ACCESSORIES DESIGN (BSCLGAD)**

## **Term-End Examination**

**00084 June, 2017** 

## **BFW-057 : COMPUTER APPLICATIONS — II**

*Time : 3 hours Maximum Marks : 70* 

*Note : Attempt any seven questions. All questions carry* 

1. What is the use of group command in CorelDraw ? Explain using examples. *10*  2. Can we edit a flattened image in Photoshop ? Explain. How do you create a customized pattern in Photoshop ? *10*  3. How can you give shadow to any object in Photoshop ? Illustrate. *10*  4. How do you align text on a path in CorelDraw ? Explain with an example. **10 10** 5. What are the sub-menus in the Shape menu of CorelDraw ? Explain each in brief. *10*  BFW-057 1 P.T.O.

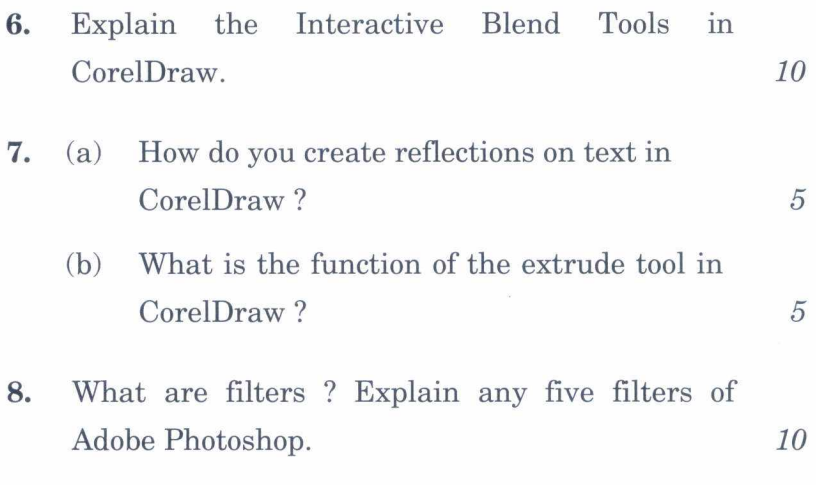